# Package 'tidyLPA'

November 17, 2021

<span id="page-0-0"></span>Type Package

Title Easily Carry Out Latent Profile Analysis (LPA) Using Open-Source or Commercial Software

Version 1.1.0

Maintainer Joshua M Rosenberg <jmrosenberg@utk.edu>

Description An interface to the 'mclust' package to easily carry out latent profile analysis (``LPA''). Provides functionality to estimate commonly-specified models. Follows a tidy approach, in that output is in the form of a data frame that can subsequently be computed on. Also has functions to interface to the commercial 'MPlus' software via the 'MplusAutomation' package.

License MIT + file LICENSE

URL <https://data-edu.github.io/tidyLPA/>

BugReports <https://github.com/data-edu/tidyLPA/issues>

**Depends**  $R$  ( $>= 2.10$ )

Imports dplyr, ggplot2, gtable, grid, mclust, methods, mix, MplusAutomation, tibble

Suggests knitr, lme4, missForest, parallel, pillar, rmarkdown, testthat

VignetteBuilder knitr

Encoding UTF-8

LazyData true

RoxygenNote 7.1.2

NeedsCompilation no

Author Joshua M Rosenberg [aut, cre], Caspar van Lissa [aut], Jennifer A Schmidt [ctb], Patrick N Beymer [ctb], Daniel Anderson [ctb], Matthew J. Schell [ctb]

Repository CRAN

Date/Publication 2021-11-17 11:40:02 UTC

# <span id="page-1-0"></span>R topics documented:

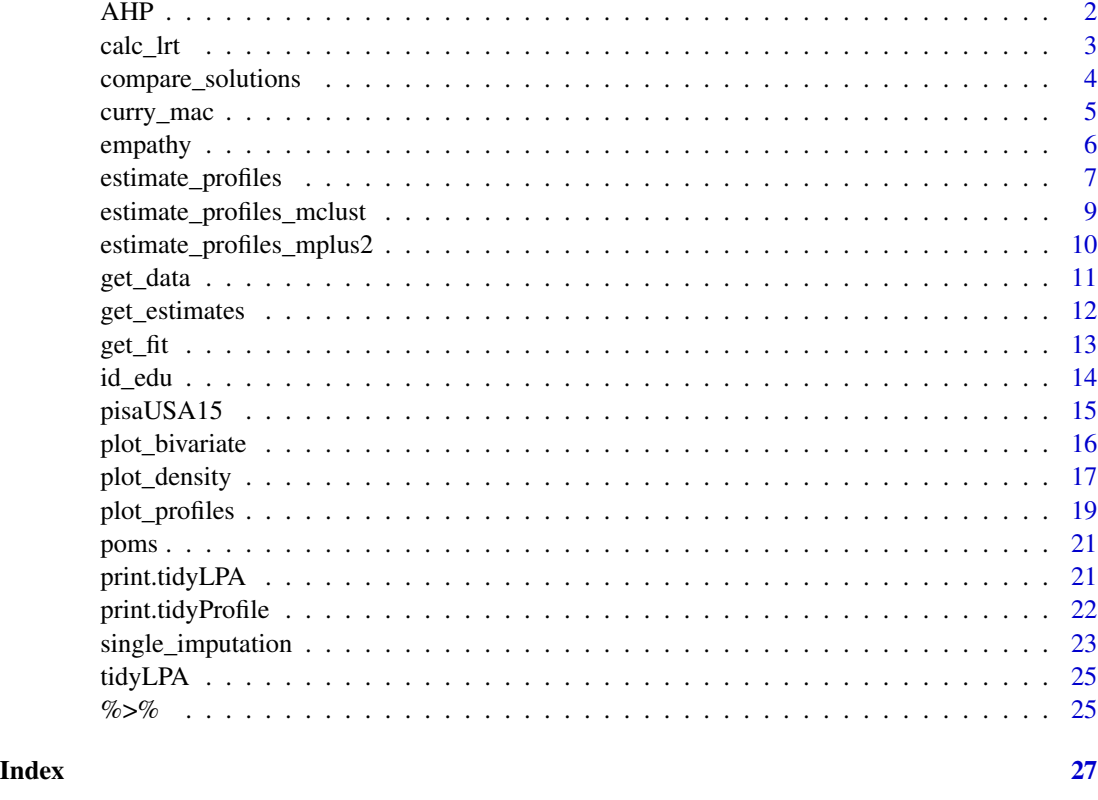

<span id="page-1-1"></span>AHP *Select best model using analytic hyrarchy process*

# Description

Integrates information from several fit indices, and selects the best model.

# Usage

```
AHP(
  fitindices,
 relative_importance = c(AIC = 0.2323, AWE = 0.1129, BIC = 0.2525, CLC = 0.0922, KIC =
    0.3101)
)
```

```
fitindices A matrix or data.frame of fit indices, with colnames corresponding to the indices
                 named in relative_importance.
```
#### <span id="page-2-0"></span>relative\_importance

A named numeric vector. Names should correspond to columns in fitindices, and values represent the relative weight assigned to the corresponding fit index. The default value corresponds to the fit indices and weights assigned by Akogul and Erisoglu. To assign uniform weights (i.e., each index is weighted equally), assign an equal value to all.

# Details

Many fit indices are available for model selection. Following the procedure developed by Akogul and Erisoglu (2017), this function integrates information from several fit indices, and selects the best model, using Saaty's (1990) Analytic Hierarchy Process (AHP). Conceptually, the process consists of the following steps:

- 1. For each fit index, calculate the amount of support provided for each model, relative to the other models.
- 2. From these comparisons, obtain a "priority vector" of the amount of support for each model.
- 3. Compute a weighted average of the priority vectors for all fit indeces, with weights based on a simulation study examining each fit index' ability to recover the correct number of clusters (Akogul & Erisoglu, 2016).
- 4. Select the model with the highest weighted average priority.

# Value

Numeric.

#### Author(s)

Caspar J. van Lissa

#### Examples

```
iris[,1:4] %>%
 estimate_profiles(1:4) %>%
 get_fit() %>%
 AHP()
```
calc\_lrt *Lo-Mendell-Rubin likelihood ratio test*

#### **Description**

Implements the ad-hoc adjusted likelihood ratio test (LRT) described in Formula 15 of Lo, Mendell, & Rubin (2001), or LMR LRT.

#### Usage

calc\_lrt(n, null\_ll, null\_param, null\_classes, alt\_ll, alt\_param, alt\_classes)

# <span id="page-3-0"></span>Arguments

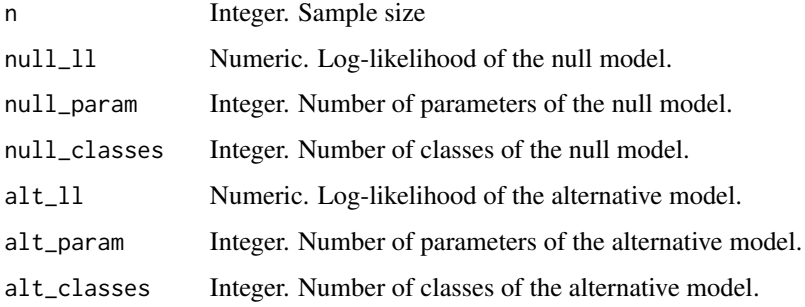

#### Value

A numeric vector containing the likelihood ratio LR, the ad-hoc corrected LMR, degrees of freedom, and the LMR p-value.

# References

Lo Y, Mendell NR, Rubin DB. Testing the number of components in a normal mixture. Biometrika. 2001;88(3):767–778. doi:10.1093/biomet/88.3.767

# Examples

calc\_lrt(150L, -741.02, 8, 1, -488.91, 13, 2)

compare\_solutions *Compare latent profile models*

#### Description

Takes an object of class 'tidyLPA', containing multiple latent profile models with different number of classes or model specifications, and helps select the optimal number of classes and model specification.

# Usage

```
compare_solutions(x, statistics = "BIC")
```
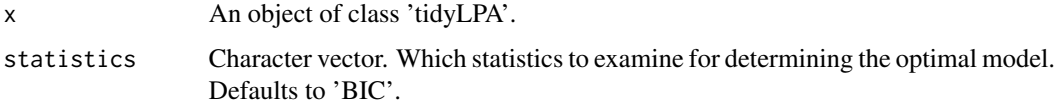

# <span id="page-4-0"></span>curry\_mac 5

# Value

An object of class 'bestLPA' and 'list', containing a tibble of fits 'fits', a named vector 'best', indicating which model fit best according to each fit index, a numeric vector 'AHP' indicating the best model according to the [AHP](#page-1-1), an object 'plot' of class 'ggplot', and a numeric vector 'statistics' corresponding to argument of the same name.

# Author(s)

Caspar J. van Lissa

#### Examples

```
iris_subset <- sample(nrow(iris), 20) # so examples execute quickly
results <- iris %>%
 subset(select = c("Sepal.Length", "Sepal.Width",
    "Petal.Length", "Petal.Width")) %>%
 estimate_profiles(1:3) %>%
 compare_solutions()
```
curry\_mac *Simulated MAC data*

#### Description

This simulated dataset, based on Curry et al., 2019, contains data on moral relevance and judgment across the seven domains of the Morality As Cooperation scale.

#### Usage

data(curry\_mac)

# Format

A data.frame with 1392 rows and 42 variables.

# Details

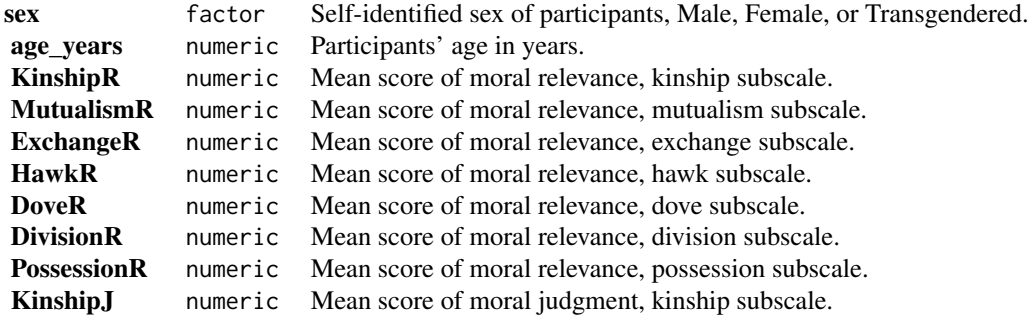

#### 6 empathy and the contract of the contract of the contract of the contract of the contract of the contract of the contract of the contract of the contract of the contract of the contract of the contract of the contract of

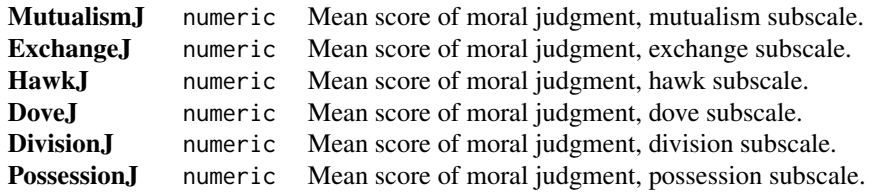

# References

Curry, O. S., Jones Chesters, M., & Van Lissa, C. J. (2019). Mapping morality with a compass: Testing the theory of 'morality-as-cooperation' with a new questionnaire. Journal of Research in Personality, 78, 106–124. doi: [10.1016/j.jrp.2018.10.008](https://doi.org/10.1016/j.jrp.2018.10.008)

empathy *Simulated empathy data*

# Description

This simulated dataset, based on Van Lissa et al., 2014, contains six annual assessments of adolescents' mean scores on the empathic concern and perspective taking subscales of the Interpersonal Reactivity Index (Davis, 1983). The first measurement wave occurred when adolescents were, on average, 13 years old, and the last one when they were 18 years old.

#### Usage

data(empathy)

# Format

A data frame with 467 rows and 13 variables.

#### Details

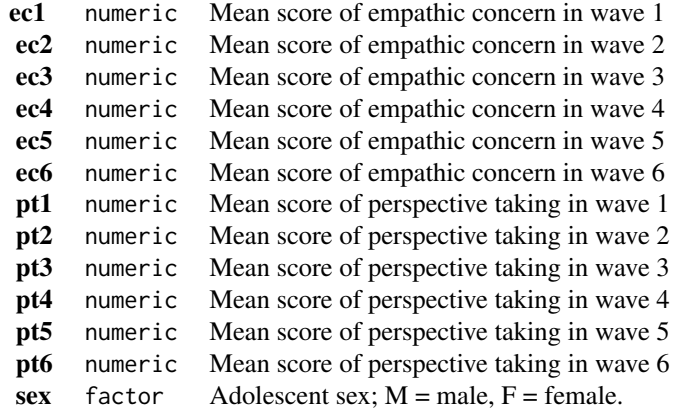

<span id="page-5-0"></span>

# <span id="page-6-0"></span>References

Van Lissa, C. J., Hawk, S. T., Branje, S. J., Koot, H. M., Van Lier, P. A., & Meeus, W. H. (2014). Divergence Between Adolescent and Parental Perceptions of Conflict in Relationship to Adolescent Empathy Development. Journal of Youth and Adolescence, (Journal Article), 1–14. doi: [10.1007/](https://doi.org/10.1007/s10964-014-0152-5) [s1096401401525](https://doi.org/10.1007/s10964-014-0152-5)

<span id="page-6-1"></span>estimate\_profiles *Estimate latent profiles*

# Description

Estimates latent profiles (finite mixture models) using the open source package [mclust](#page-0-0), or the commercial program Mplus (using the R-interface of [MplusAutomation](#page-0-0)).

# Usage

```
estimate_profiles(
  df,
 n_profiles,
  models = NULL,
  variances = "equal",
  covariances = "zero",
  package = "mclust",
  select_vars = NULL,
  ...
)
```
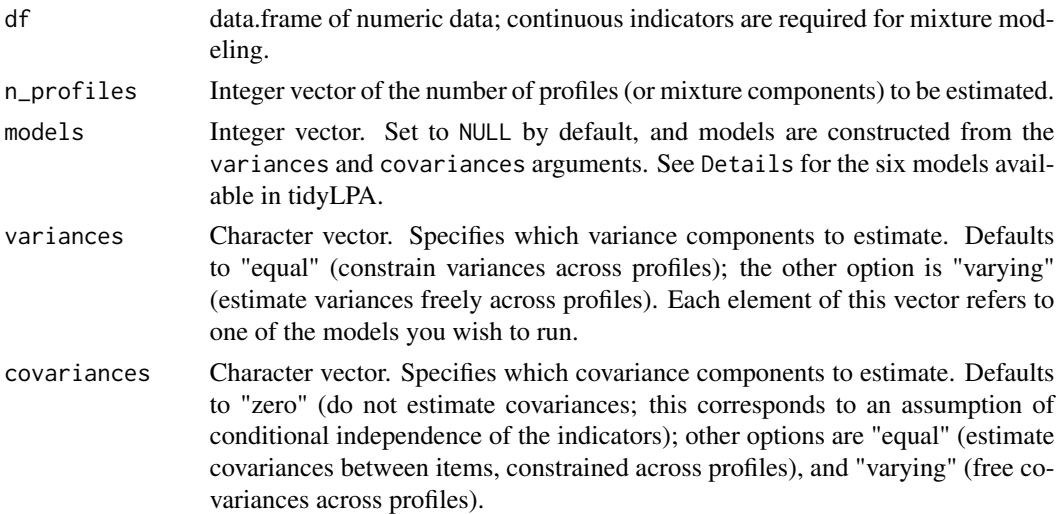

<span id="page-7-0"></span>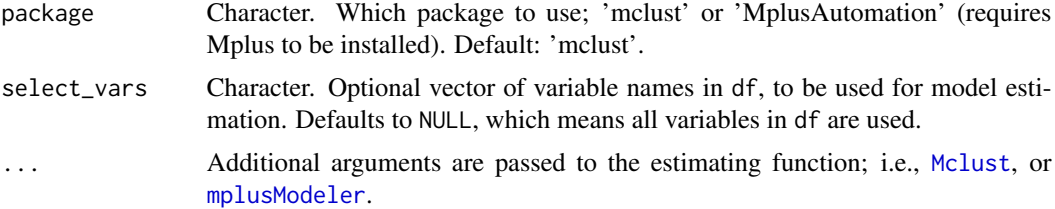

#### Details

Six models are currently available in tidyLPA, corresponding to the most common requirements. These are:

- 1. Equal variances and covariances fixed to 0
- 2. Varying variances and covariances fixed to 0
- 3. Equal variances and equal covariances
- 4. Varying variances and equal covariances (not able to be fit w/ mclust)
- 5. Equal variances and varying covariances (not able to be fit w/ mclust)
- 6. Varying variances and varying covariances

Two interfaces are available to estimate these models; specify their numbers in the models argument (e.g., models = 1, or models =  $c(1,2,3)$ ), or specify the variances/covariances to be estimated (e.g.,: variances = c("equal","varying"),covariances = c("zero","equal")). Note that when mclust is used, models =  $c(1, 2, 3, 6)$  are the only models available.

#### Value

A list of class 'tidyLPA'.

```
iris_sample <- iris[c(1:4, 51:54, 101:104), ] # to make example run more quickly
# Example 1:
iris_sample %>%
 subset(select = c("Sepal.Length", "Sepal.Width",
   "Petal.Length")) %>%
 estimate_profiles(3)
# Example 2:
iris %>%
 subset(select = c("Sepal.Length", "Sepal.Width",
   "Petal.Length")) %>%
 estimate_profiles(n_profiles = 1:4, models = 1:3)
# Example 3:
iris_sample %>%
 subset(select = c("Sepal.Length", "Sepal.Width",
```

```
"Petal.Length")) %>%
estimate_profiles(n_profiles = 1:4, variances = c("equal", "varying"),
                  covariances = c("zero", "zero"))
```
estimate\_profiles\_mclust

*Estimate latent profiles using mclust*

# Description

Estimates latent profiles (finite mixture models) using the open source package [mclust](#page-0-0).

# Usage

```
estimate_profiles_mclust(df, n_profiles, model_numbers, select_vars, ...)
```
# Arguments

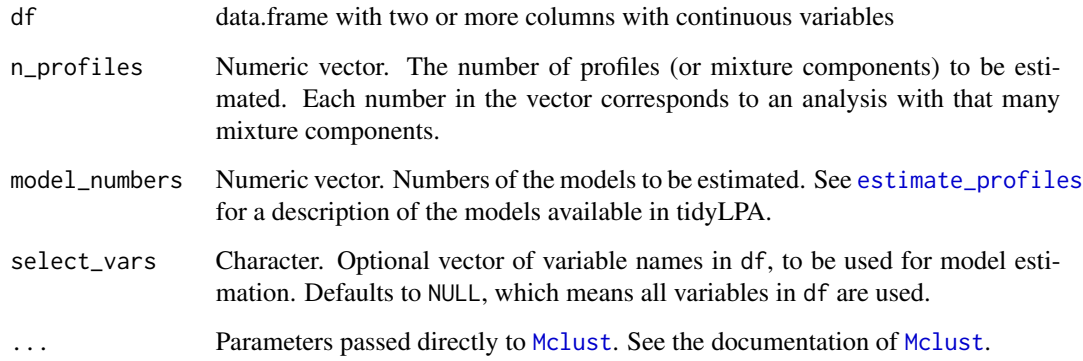

#### Value

An object of class 'tidyLPA' and 'list'

# Author(s)

Caspar J. van Lissa

```
estimate_profiles_mplus2
```
*Estimate latent profiles using Mplus*

# Description

Estimates latent profiles (finite mixture models) using the commercial program Mplus, through the R-interface of [MplusAutomation](#page-0-0).

# Usage

```
estimate_profiles_mplus2(
  df,
  n_profiles,
  model_numbers,
  select_vars,
  ...,
  keepfiles = FALSE
\overline{\phantom{a}}
```
# Arguments

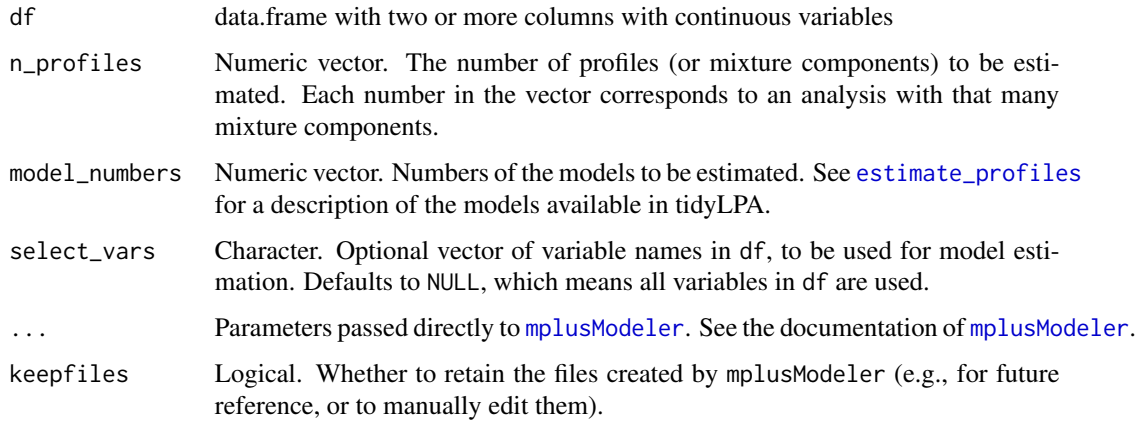

# Value

An object of class 'tidyLPA' and 'list'

# Author(s)

Caspar J. van Lissa

<span id="page-10-0"></span>

# Description

Get data from objects generated by tidyLPA.

#### Usage

```
get\_data(x, \ldots)## S3 method for class 'tidyLPA'
get_data(x, ...)
## S3 method for class 'tidyProfile'
get_data(x, ...)
```
#### Arguments

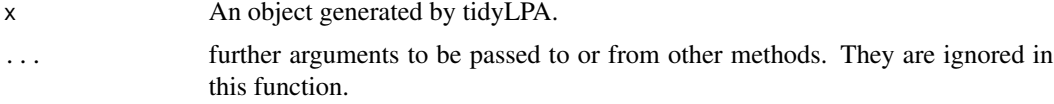

# Value

If one model is fit, the data is returned in wide format as a tibble. If more than one model is fit, the data is returned in long form. See the examples.

#### Methods (by class)

- tidyLPA: Get data for a latent profile analysis with multiple numbers of classes and models, of class 'tidyLPA'.
- tidyProfile: Get data for a single latent profile analysis object, of class 'tidyProfile'.

#### Author(s)

Caspar J. van Lissa

```
## Not run:
if(interactive()){
library(dplyr)
# the data is returned in wide form
results <- iris %>%
  select(Sepal.Length, Sepal.Width, Petal.Length, Petal.Width) %>%
  estimate_profiles(3)
get_data(results)
```

```
# note that if more than one model is fit, the data is returned in long form
results1 <- iris %>%
  select(Sepal.Length, Sepal.Width, Petal.Length, Petal.Width) %>%
  estimate_profiles(c(3, 4))
get_data(results1)
}
## End(Not run)
```
get\_estimates *Get estimates from objects generated by tidyLPA*

#### Description

Get estimates from objects generated by tidyLPA.

#### Usage

```
get_estimates(x, ...)
## S3 method for class 'tidyLPA'
get_estimates(x, ...)
## S3 method for class 'tidyProfile'
get_estimates(x, ...)
```
# Arguments

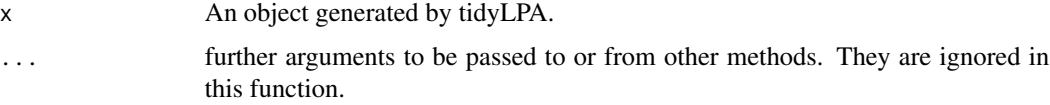

# Value

A tibble.

#### Methods (by class)

- tidyLPA: Get estimates for a latent profile analysis with multiple numbers of classes and models, of class 'tidyLPA'.
- tidyProfile: Get estimates for a single latent profile analysis object, of class 'tidyProfile'.

#### Author(s)

Caspar J. van Lissa

<span id="page-11-0"></span>

#### <span id="page-12-0"></span>get\_fit  $\qquad \qquad$  13

# Examples

```
## Not run:
if(interactive()){
results <- iris %>%
   select(Sepal.Length, Sepal.Width, Petal.Length, Petal.Width) %>%
   estimate_profiles(3)
 get_estimates(results)
 get_estimates(results[[1]])
 }
## End(Not run)
```
# get\_fit *Get fit indices from objects generated by tidyLPA*

#### Description

Get fit indices from objects generated by tidyLPA.

#### Usage

```
get_fit(x, \ldots)## S3 method for class 'tidyLPA'
get_fit(x, \ldots)## S3 method for class 'tidyProfile'
get_fit(x, \ldots)
```
#### Arguments

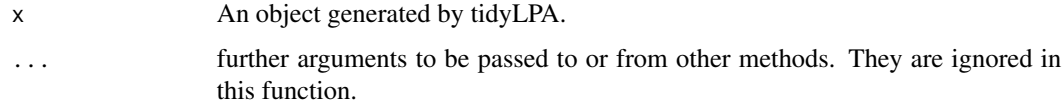

#### Value

A tibble. Learn more at https://data-edu.github.io/tidyLPA/articles/Introduction\_to\_tidyLPA.html#gettingfit-statistics

# Methods (by class)

- tidyLPA: Get fit indices for a latent profile analysis with multiple numbers of classes and models, of class 'tidyLPA'.
- tidyProfile: Get fit indices for a single latent profile analysis object, of class 'tidyProfile'.

14 id\_edu

#### Author(s)

Caspar J. van Lissa

#### Examples

```
## Not run:
if(interactive()){
results <- iris %>%
  select(Sepal.Length, Sepal.Width, Petal.Length, Petal.Width) %>%
  estimate_profiles(3)
get_fit(results)
get_fit(results[[1]])
}
## End(Not run)
```
id\_edu *Simulated identity data*

# Description

This simulated dataset, based on Crochetti et al., 2014, contains five annual assessments of adolescents' mean scores on the commitment, exploration (in depth), and reconsideration subscales of the Utrecht-Management of Identity Commitments Scale (Crocetti et al., 2008). The scores reported here reflect the educational identity subscales of this instrument. The first measurement wave occurred when adolescents were, on average, 14 years old, and the last one when they were 18 years old.

#### Usage

data(id\_edu)

# Format

A data frame with 443 rows and 16 variables.

# Details

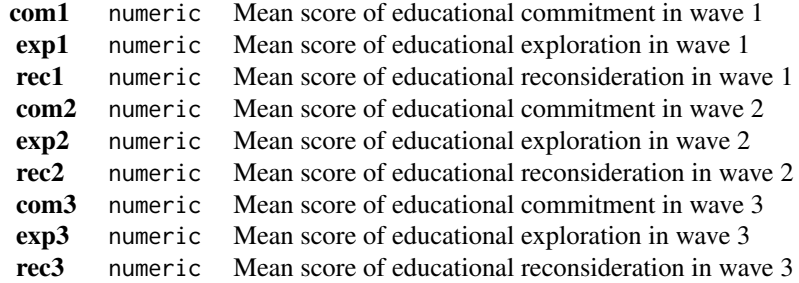

<span id="page-13-0"></span>

# <span id="page-14-0"></span>pisaUSA15 15

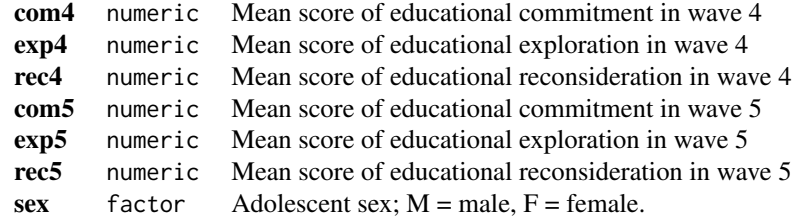

# References

Crocetti, E., Klimstra, T. A., Hale, W. W., Koot, H. M., & Meeus, W. (2013). Impact of early adolescent externalizing problem behaviors on identity development in middle to late adolescence: A prospective 7-year longitudinal study. Journal of Youth and Adolescence, 42(11), 1745-1758. doi: [10.1007/s1096401399246](https://doi.org/10.1007/s10964-013-9924-6)

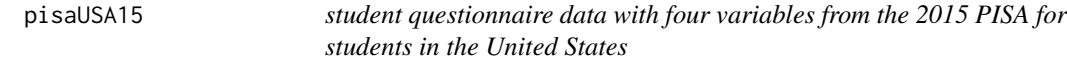

# Description

student questionnaire data with four variables from the 2015 PISA for students in the United States

#### Usage

pisaUSA15

# Format

Data frame with columns #'

broad\_interest composite measure of students' self reported broad interest

enjoyment composite measure of students' self reported enjoyment

instrumental\_mot composite measure of students' self reported instrumental motivation

self\_efficacy composite measure of students' self reported self efficacy ...

### Source

http://www.oecd.org/pisa/data/

<span id="page-15-0"></span>

# Description

Creates a faceted plot of two-dimensional correlation plots and unidimensional density plots for an object of class 'tidyProfile'.

# Usage

```
plot_bivariate(
  x,
  variables = NULL,
  sd = TRUE,\text{cors} = \text{TRUE},
  rawdata = TRUE,
  bw = FALSE,alpha_range = c(0, 0.1),
  return_list = FALSE
)
```
#### Arguments

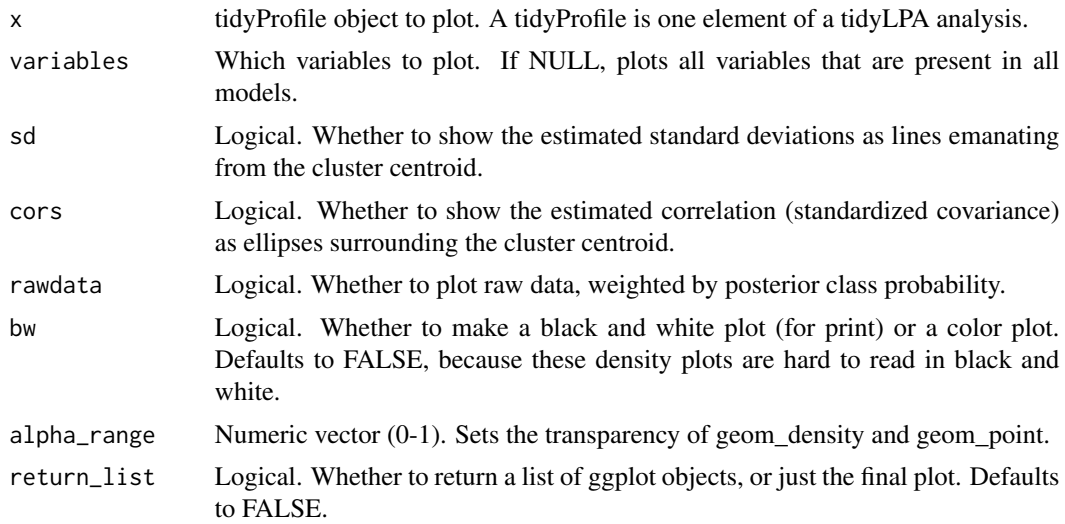

# Value

An object of class 'ggplot'.

# Author(s)

Caspar J. van Lissa

# <span id="page-16-0"></span>plot\_density 17

# Examples

```
# Example 1
iris_sample <- iris[c(1:10, 51:60, 101:110), ] # to make example run more quickly
## Not run:
iris_sample %>%
subset(select = c("Sepal.Length", "Sepal.Width")) %>%
 estimate_profiles(n_profiles = 2, models = 1) %>%
 plot_bivariate()
## End(Not run)
# Example 2
## Not run:
mtcars %>%
  subset(select = c("wt", "qsec", "drat")) %>%
  poms() %>%
  estimate_profiles(3) %>%
  plot_bivariate()
## End(Not run)
```
plot\_density *Create density plots for mixture models*

#### Description

Creates a faceted plot of density plots for an object of class 'tidyLPA'. For each variable, a Total density plot will be shown, along with separate density plots for each latent class, where cases are weighted by the posterior probability of being assigned to that class.

# Usage

```
plot_density(
 x,
  variables = NULL,
 bw = FALSE,conditional = FALSE,
  alpha = 0.2,
  facet_labels = NULL
\lambda
```
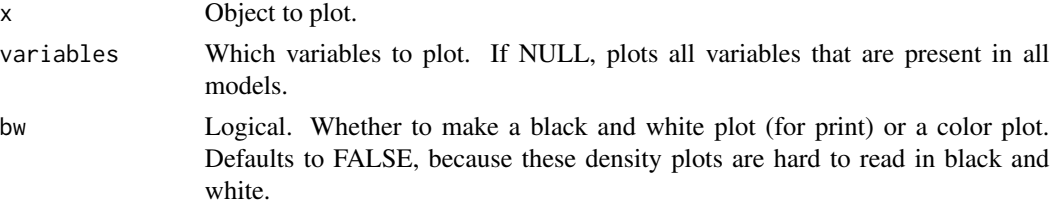

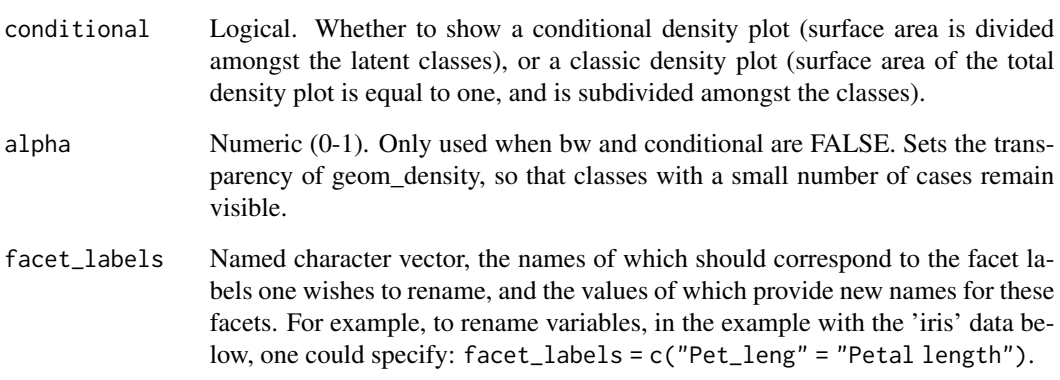

# Value

An object of class 'ggplot'.

# Author(s)

Caspar J. van Lissa

```
## Not run:
results <- iris %>%
  subset(select = c("Sepal.Length", "Sepal.Width",
   "Petal.Length", "Petal.Width")) %>%
  estimate_profiles(1:3)
## End(Not run)
## Not run:
plot_density(results, variables = "Petal.Length")
## End(Not run)
## Not run:
plot_density(results, bw = TRUE)
## End(Not run)
## Not run:
plot_density(results, bw = FALSE, conditional = TRUE)
## End(Not run)
## Not run:
plot_density(results[[2]], variables = "Petal.Length")
## End(Not run)
```
# <span id="page-18-0"></span>Description

Creates a profile plot according to best practices, focusing on the visualization of classification uncertainty by showing:

- 1. Bars reflecting a confidence interval for the class centroids
- 2. Boxes reflecting the standard deviations within each class; a box encompasses +/- 64% of the observations in a normal distribution
- 3. Raw data, whose transparancy is weighted by the posterior class probability, such that each datapoint is most clearly visible for the class it is most likely to be a member of.

### Usage

```
plot_profiles(
 x,
 variables = NULL,
 ci = 0.95,sd = TRUE,add_line = TRUE,
 rawdata = TRUE,
 bw = FALSE,alpha_range = c(0, 0.1),
  ...
)
## Default S3 method:
plot_profiles(
 x,
  variables = NULL,
  ci = 0.95,sd = TRUE,add_line = FALSE,
  rawdata = TRUE,
 bw = FALSE,alpha_range = c(0, 0.1),
  ...
)
```
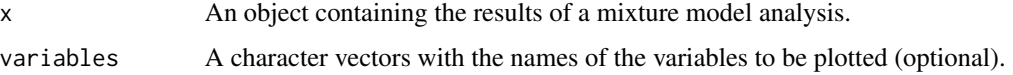

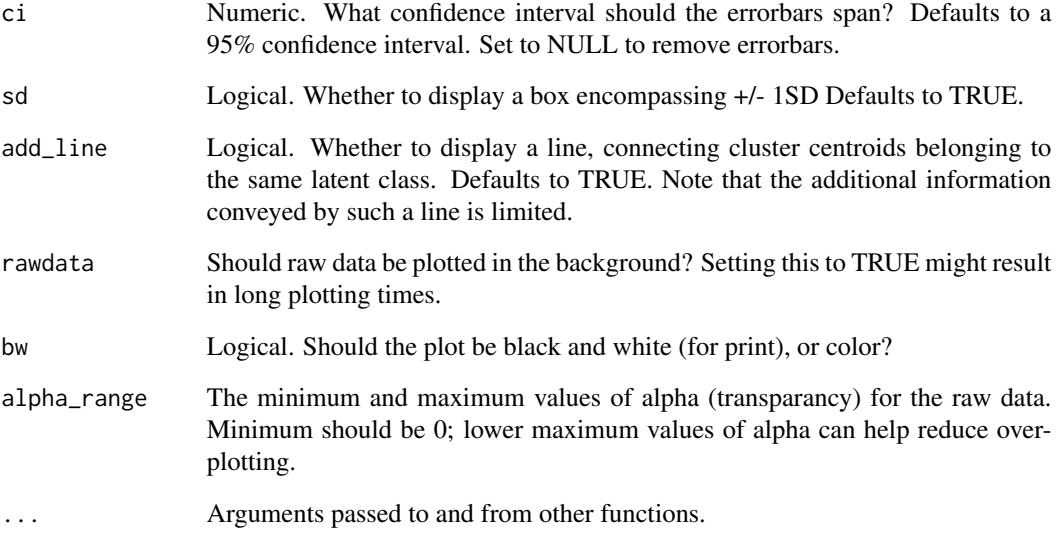

# Value

An object of class 'ggplot'.

plot\_profiles(add\_line = F)

# Author(s)

Caspar J. van Lissa

```
# Example 1
iris_sample <- iris[c(1:10, 51:60, 101:110), ] # to make example run more quickly
iris_sample %>%
subset(select = c("Sepal.Length", "Sepal.Width")) %>%
estimate_profiles(n_profiles = 1:2, models = 1:2) %>%
plot_profiles()
# Example 2
mtcars %>%
  subset(select = c("wt", "qsec", "drat")) %>%
 poms() %>%
 estimate_profiles(1:4) %>%
```
<span id="page-20-0"></span>

#### Description

Takes in a data.frame, and applies POMS (proportion of of maximum)-coding to the numeric columns.

# Usage

poms(data)

# Arguments

data A data.frame.

# Value

A data.frame.

# Author(s)

Caspar J. van Lissa

# Examples

data <- data.frame( $a = c(1, 2, 2, 4, 1, 6)$ ,  $b = c(6, 6, 3, 5, 3, 4),$  $c = c("a", "b", "b", "t", "f", "g")$ poms(data)

print.tidyLPA *Print tidyLPA*

# Description

S3 method 'print' for class 'tidyLPA'.

# Usage

```
## S3 method for class 'tidyLPA'
print(
  x,
  stats = c("AIC", "BIC", "Entropy", "prob_min", "prob_max", "n_min", "n_max",
    "BLRT_p"),
 digits = 2,
 na.print = \int u \, du,
  ...
)
```
# <span id="page-21-0"></span>Arguments

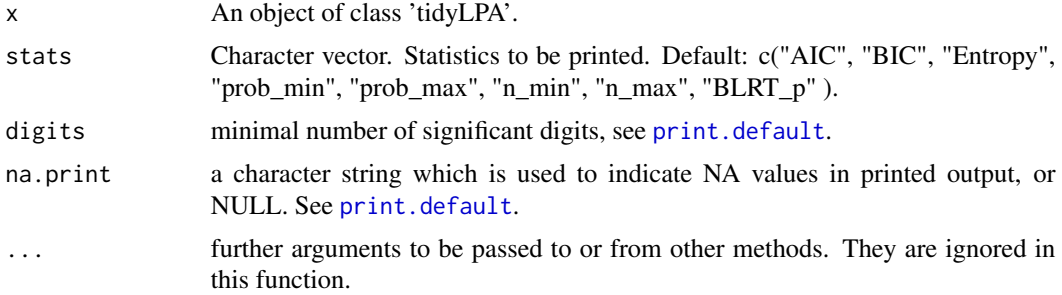

# Author(s)

Caspar J. van Lissa

# Examples

```
## Not run:
if(interactive()){
iris %>%
  select(Sepal.Length, Sepal.Width, Petal.Length, Petal.Width) %>%
  estimate_profiles(3)
 }
## End(Not run)
```
print.tidyProfile *Print tidyProfile*

# Description

S3 method 'print' for class 'tidyProfile'.

# Usage

```
## S3 method for class 'tidyProfile'
print(x, digits = 2, na.print = ", ...)
```
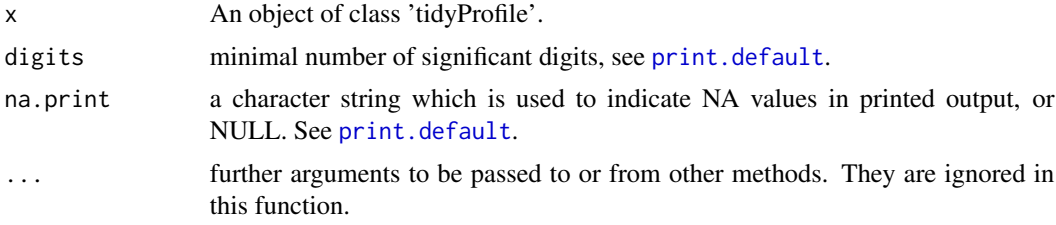

<span id="page-22-0"></span>single\_imputation 23

#### Author(s)

Caspar J. van Lissa

# Examples

```
## Not run:
if(interactive()){
tmp <- iris %>%
  select(Sepal.Length, Sepal.Width, Petal.Length, Petal.Width) %>%
  estimate_profiles(3)
 tmp[[2]]
}
## End(Not run)
```
single\_imputation *Apply single imputation to data*

# Description

This function accommodates several methods for single imputation of data. Currently, the following methods are defined:

- "imputeData"Applies the mclust native imputation function [imputeData](#page-0-0)
- "missForest"Applies non-parameteric, random-forest based data imputation using [missForest](#page-0-0). Radom forests can accommodate any complex interactions and non-linear relations in the data. My simulation studies indicate that this method is preferable to mclust's imputeData (see examples).

# Usage

 $single\_imputation(x, method = "imputeData")$ 

# Arguments

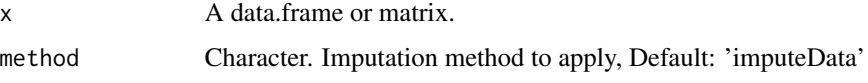

# Value

A data.frame

#### Author(s)

Caspar J. van Lissa

```
## Not run:
library(ggplot2)
library(missForest)
library(mclust)
dm < -2k < -3n < -100V < -4# Example of one simulation
class <- sample.int(k, n, replace = TRUE)
dat <- matrix(rnorm(n*V, mean = (rep(class, each = V)-1)*dm), nrow = n,
              ncol = V, byrow = TRUE)
results <- estimate_profiles(data.frame(dat), 1:5)
plot_profiles(results)
compare_solutions(results)
# Simulation for parametric data (i.e., all assumptions of latent profile
# analysis met)
simulation <- replicate(100, {
   class <- sample.int(k, n, replace = TRUE)
    dat \leq matrix(rnorm(n*V, mean = (rep(class, each = V)-1)*dm), nrow = n,
                  ncol = V, byrow = TRUE)
    d <- prodNA(dat)
    d_mf <- missForest(d)$ximp
    m_mf <- Mclust(d_mf, G = 3, "EEI")
    d_im <- imputeData(d, verbose = FALSE)
    m_i = - Mclust(d_im, G = 3, "EEI")
    class_tabl_mf <- sort(prop.table(table(class, m_mf$classification)),
                          decreasing = TRUE)[1:3]class_tabl_im <- sort(prop.table(table(class, m_im$classification)),
                          decreasing = TRUE)[1:3]c(sum(class_tabl_mf), sum(class_tabl_im))
})
# Performance on average
rowMeans(simulation)
# Performance SD
colSD(t(simulation))
# Plot shows slight advantage for missForest
plotdat \leq data.frame(accuracy = as.vector(simulation), model =
                      rep(c("mf", "im"), n))
ggplot(plotdat, aes(x = accuracy, colour = model))+geom\_density()# Simulation for real data (i.e., unknown whether assumptions are met)
simulation <- replicate(100, {
   d \leftarrow \text{prodNA}(iris[, 1:4])
```

```
d_mf <- missForest(d)$ximp
   m_mf <- Mclust(d_mf, G = 3, "EEI")
   d_im <- imputeData(d, verbose = FALSE)
   m_i = - Mclust(d_im, G = 3, "EEI")
    class_tabl_mf <- sort(prop.table(table(iris$Species,
                          m_mf$classification)), decreasing = TRUE)[1:3]
    class_tabl_im <- sort(prop.table(table(iris$Species,
                          m_im$classification)), decreasing = TRUE)[1:3]
    c(sum(class_tabl_mf), sum(class_tabl_im))
})
# Performance on average
rowMeans(simulation)
# Performance SD
colSD(t(simulation))
# Plot shows slight advantage for missForest
plotdat <- data.frame(accuracy = as.vector(tmp),
                      model = rep(c("mf", "im"), n))ggplot(plotdat, aes(x = accuracy, colour = model))+geom_density()
## End(Not run)
```
tidyLPA *tidyLPA: Functionality to carry out Latent Profile Analysis in R*

# Description

Latent Profile Analysis (LPA) is a statistical modeling approach for estimating distinct profiles, or groups, of variables. In the social sciences and in educational research, these profiles could represent, for example, how different youth experience dimensions of being engaged (i.e., cognitively, behaviorally, and affectively) at the same time.

#### Details

tidyLPA provides the functionality to carry out LPA in R. In particular, tidyLPA provides functionality to specify different models that determine whether and how different parameters (i.e., means, variances, and covariances) are estimated and to specify (and compare solutions for) the number of profiles to estimate.

%>% *Pipe*

#### **Description**

tidyLPA suggests using the pipe operator, %>%, from the magrittr package (imported here from the dplyr package).

# Arguments

lhs, rhs An object and a function to apply to it

```
# Instead of
subset(iris, select = c("Sepal.Length", "Sepal.Width", "Petal.Length", "Petal.Width"))
# you can write
iris %>%
 subset(select = c("Sepal.Length", "Sepal.Width", "Petal.Length", "Petal.Width"))
```
# <span id="page-26-0"></span>Index

```
∗ correlation
    plot_bivariate, 16
∗ datasets
    curry_mac, 5
    empathy, 6
    id_edu, 14
    pisaUSA15, 15
∗ density
    plot_density, 17
∗ mixture
    plot_bivariate, 16
    plot_density, 17
    plot_profiles, 19
∗ plot
    plot_bivariate, 16
    plot_density, 17
    plot_profiles, 19
%>%, 25
AHP, 2, 5
calc_lrt, 3
compare_solutions, 4
curry_mac, 5
empathy, 6
estimate_profiles, 7, 9, 10
estimate_profiles_mclust, 9
estimate_profiles_mplus2, 10
get_data, 11
get_estimates, 12
get_fit, 13
id_edu, 14
imputeData, 23
Mclust, 8, 9
mclust, 7, 9
missForest, 23
```
MplusAutomation, *[7](#page-6-0)*, *[10](#page-9-0)*

mplusModeler, *[8](#page-7-0)*, *[10](#page-9-0)*

```
pisaUSA15, 15
plot_bivariate, 16
plot_density, 17
plot_profiles, 19
poms, 21
print.default, 22
21
print.tidyProfile, 22
single_imputation, 23
tidyLPA, 25
```